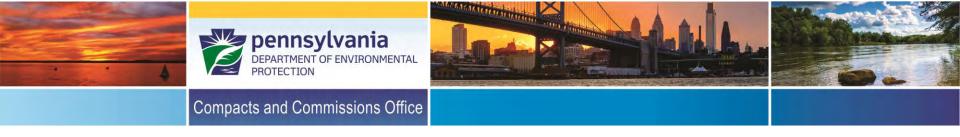

# Coastal Resources Management Program Grant Solicitation Workshop

Coastal Resources Management Program Compacts and Commissions Office July/August 2018

Patrick McDonnell, Secretary

Tom Wolf, Governor

#### Agenda

- Welcome
- Background of Coastal Resources Management Program
- Program Focus Areas and Evaluation Metrics
- Project Eligibility
- Activities Funded by Coastal Zone Grants
- Construction and Acquisition (306A) Grants
- Match and Eligible/Ineligible Costs

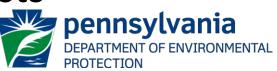

#### Agenda

- GIS and Subcontract Requirements
- Application Submission
- Supplemental Forms
- Project Selection
- Evaluation Criteria
- Grant Process
- Important Dates

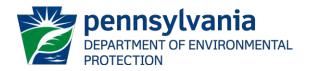

#### Agenda

- National Environmental Policy Act (NEPA) questions
- DCED eGrants portal overview
- Questions

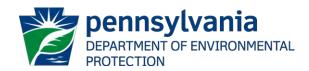

# **Background of Coastal Program**

#### Federal Role

- Coastal Zone Management Act enacted in 1972
- Establishes the management of the nation's coastal resources, including the Great Lakes
- Balances economic development with environmental conservation

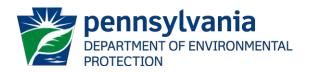

# **Background of Coastal Program**

- Funding provided by the National Oceanic & Atmospheric Administration (NOAA)
- Coastal zone is delineated by the 306A boundary
- There is also a larger coastal nonpoint pollution program (CNPP) boundary

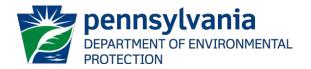

# **Background of Coastal Program**

- 77 miles of coastline along Lake Erie
- 112 miles of coastline along the Delaware Estuary
- Types of projects include construction, plans and studies, outreach, environmental education, research and land acquisition/easements

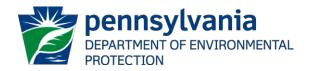

#### Primary CRM Focus Areas

Coastal hazard areas

Flooding and Erie bluffs

- Wetlands protection, enhancement and creation
- Public access for recreation
- Intergovernmental coordination
- Ocean resources/biodiversity

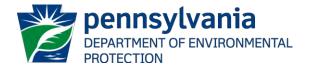

# **Additional CRM Focus Areas**

- Public involvement in coastal issues
- Port activities and infrastructure
- Fisheries management
- Historic sites and structures
- Energy facilities placement
- Dredging and spoil disposal

(Management and disposal)

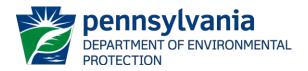

# Project Eligibility – Who and Where?

#### Who?

 Local governments, area-wide and state agencies, conservation districts and authorities and incorporated non-profits - do NOT have to be 501c(3) status.

Where?

- Must be located in the CNPP area
- All projects associated with earth disturbance must be located within the 306A boundary

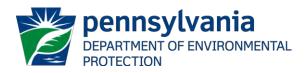

# Project Eligibility – Act 47

- Act 47 Financially Distressed Communities
  - Status is designated by the Department of Community and Economic Development (DCED)
  - All applicants will be asked about their status in the application process
  - Status will be verified with DCED
  - All applicants with this verified status will be awarded 10 points in the scoring process

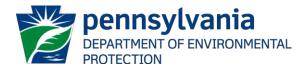

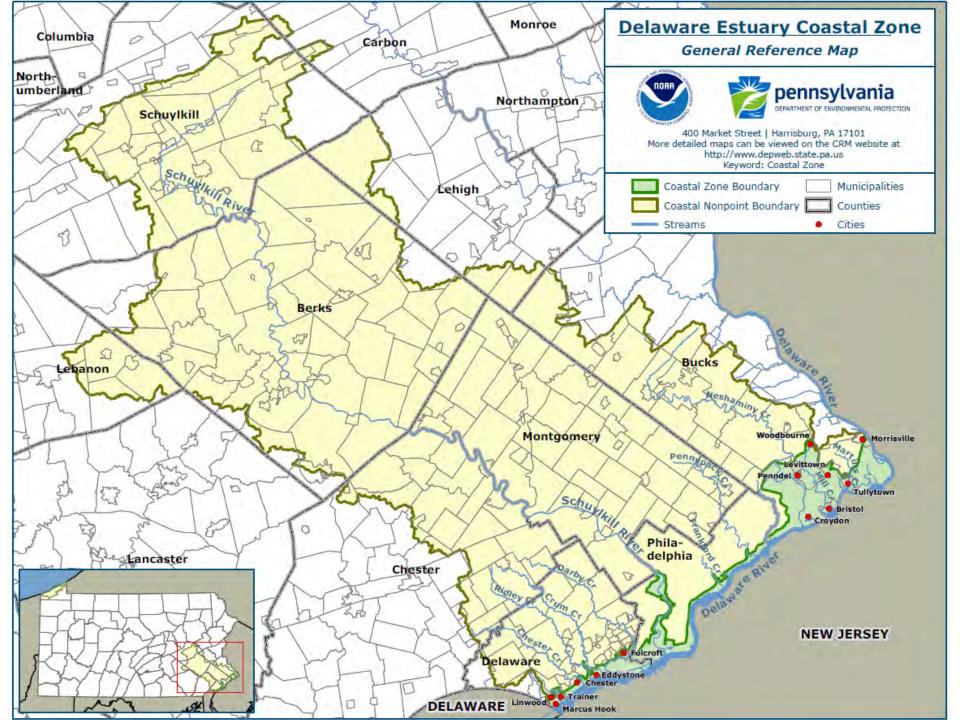

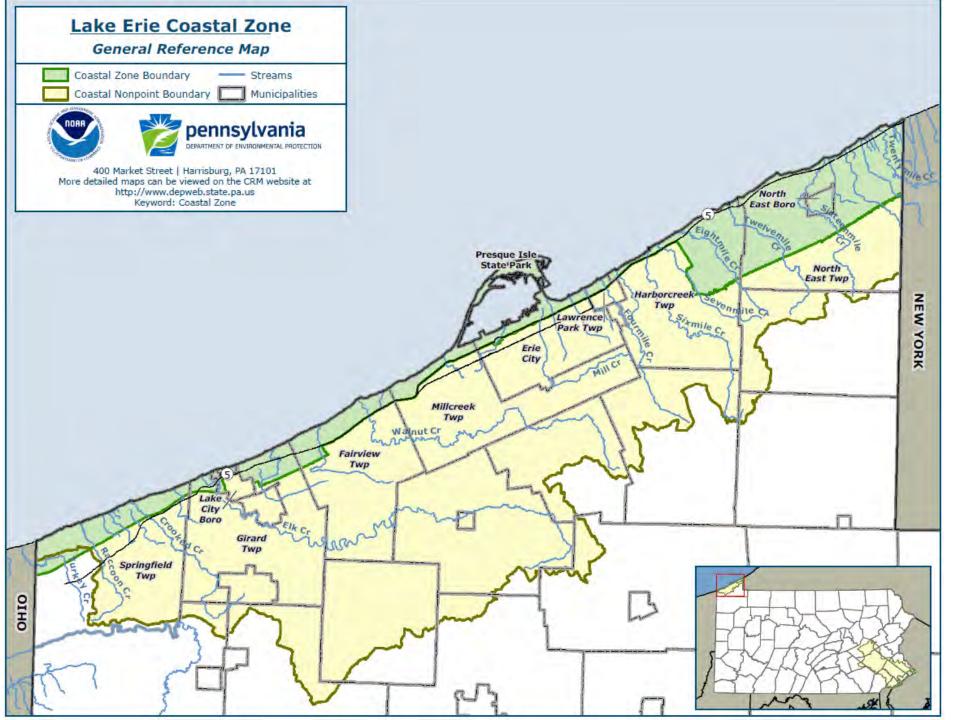

# **Activities Funded by Grants**

- Research
- Acquisition and easements
- Design
- Construction
- Education
- NOTE: Project design and construction are not funded in the same grant cycle.

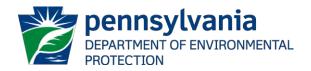

# Construction and Acquisition (306A)

- Government entities (municipalities, counties and public authorities) are eligible
- Must own or control the project site
- Must be located in 306(A) area
- Must be ADA accessible
- Construction projects are required to provide a cost estimate with application

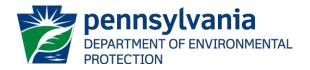

- Note: NOAA has a broad definition of construction that includes any "disturbing the earth."
- This definition includes all planting projects and even removal of invasive plants.
- Please ask CRM staff if you aren't sure if your project meets this criteria and if you are eligible to submit this type of application.

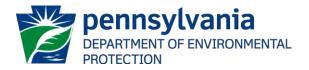

# Match

- 1:1 match MINIMUM
  - \$50,000 Total Project Cost = \$25,000 CRM grant +
    \$25,000 cash and/or non cash match
- Matching funds may be from
  - Local and State funds
  - Acceptable non-cash sources
- NO Federal funds may be used as match except Community Development Block Grants (CDBG)

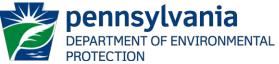

### Non Cash Match

- In-Kind Services
  - Based on rates used by state agencies
- Donated Services and Materials

- Use customary billing rate

- Volunteer Services
  - Use independent sector website for rates
- Overhead

Must reflect federally approved rates

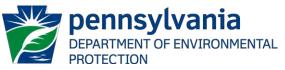

# Eligible Expenses

- Costs incurred grant
- Payable expenses
  - Items directly related to the project, such as
    - Salaries/Wages/Fringe benefits
    - Travel
    - Purchase of materials and supplies
    - Purchase or use of equipment
    - Consultant/Contractor
- MUST HAVE RECEIPTS FOR ALL EXPENSES

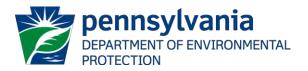

# Ineligible Expenses

- Costs that are not directly related to the CRM approved scope of work
  - Fund raising or lobbying
  - Hospitality (i.e. meals or refreshments)
  - Bidding and bonding
- Project related costs incurred prior to full execution of the department's grant agreement OR after expiration date of the grant agreement

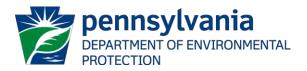

# Ineligible Expenses – Examples

- Examples of Ineligible Costs
  - Conventional restrooms
  - Roadway design/construction
  - Permit/application fees
  - Water/sewer lines
  - Playground/ballfields
  - Monuments/memorials
  - Flagpoles/fountains
  - Maintenance

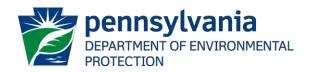

# **GIS Requirements**

- Projects generating new geospatial data MUST submit additional information
  - Once created, datasets MUST be made available for free public access
- This information will be collected via supplemental form in the eGrants application process

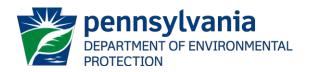

#### Subcontract Requirements

- All applications planning to budget grant funds for a subcontractor MUST provide additional information.
- This information will be collected via supplemental form.
- Note: All subcontractors will be vetted for obligations to and violations in the commonwealth.

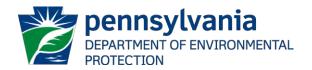

## **Application Submission**

- Grant application period opens Aug. 13, 2018, and closes 4 p.m. on Oct. 15, 2018
- All applications are submitted through the DCED eGrants website: <u>https://www.esa.dced.state.pa.us/Login.aspx</u>
- Strongly suggest starting application ASAP
- Application can be saved and restarted

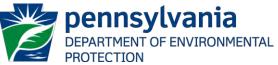

# **Before you Begin an Application**

- An SAP Vendor ID number is requested on the application
- A Federal DUNS number is also requested on the application <u>http://www.sba.gov/content/getting-d-u-n-s-</u> <u>number</u>
- Grantees MUST have both these ID numbers in order to be awarded a grant

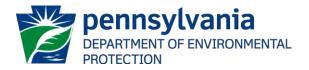

# **Supplemental Forms**

- All applicants will have to complete at least one supplemental form (budget).
- All forms are available on the DEP eLibrary.
- Be sure to download each form, complete the information and submit when prompted by eGrants.
- Use the Word document, not the PDF.
- PLEASE do NOT say "see attached."

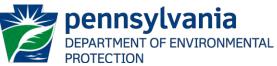

# **Supplemental Forms**

 All applicants submitting projects leading to earth disturbance (design/engineering) AND any projects involving biological resources (i.e., research) including but not limited to plants or animals must submit a PNDI search receipt and any associated clearance letters with your application.

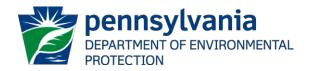

#### **Application Assistance**

- You may utilize the DCED eGrants help desk for technical questions (i.e., how to upload a form). They can be reached at 800-379-7448 (8:30AM – 5PM M-F) OR via email at ra-dcedcs@state.pa.us.
- If you have Program questions, please contact Stacey Box at 717-772-5622.

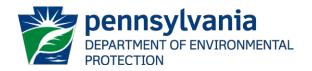

#### **Post Application Process**

• Due to uncertain federal funding levels, DEP retains the authority to reduce the amount of any award at its discretion.

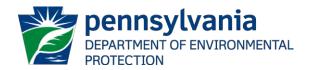

#### **Project Selection**

- Administrative and Technical Review
- Advisory Committees (LECZ & DECZ)
- Evaluation criteria
- Funding recommendations made by DEP
- Final federal grant approval rests with NOAA

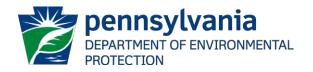

### **Evaluation Criteria**

- Objectives and Relevance to Coastal Program (65 points)
- Quality (15 points)
- Budget (25 points)
- Dissemination (15 points)
- Act 47- Distressed Communities Status (10 points)
- Extra Considerations (up to -10 points)

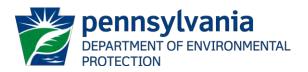

#### **Grant Process**

- 18 month timeline
  - Starts October 2019
  - Must have an executed grant agreement
  - Terminates March 2021
- Invoices/ Request for payment forms
- Performance Reports every 6 months
- Final Report upon completion

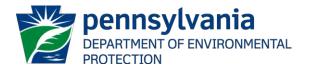

#### **Important Dates**

| Date                     | Action                                           |
|--------------------------|--------------------------------------------------|
| July & August 2018       | Grant Application workshop in LECZ and DECZ      |
| Aug. 13, 2018            | Grant Application round opens for FFY 2019       |
| Oct. 15, 2018            | Grant round closes at <b>4PM</b>                 |
| November & December 2018 | Presentations to Regional Advisory<br>Committees |

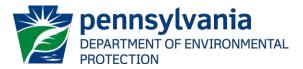

#### **Important Dates**

| Date           | Action                                                                                                    |
|----------------|----------------------------------------------------------------------------------------------------|
| January 2019   | State Review Committee meets                                                                                         |
| May 2019       | DEP submits final recommendations to NOAA                                                                            |
| September 2019 | DEP press release announcing grant awards                                                                            |
| Oct. 1, 2019   | Grants begin (MUST have executed grant<br>agreement prior to starting work and should<br>attend Post Award Workshop) |

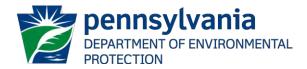

# **NEPA Questionnaire**

- National Environmental Policy Act (NEPA)
- Federal requirement
- All applicants must answer a set of eight yes/no questions regarding the proposed project
- Questions assist NOAA staff in determining whether a project meets certain criteria
- Applicants may be asked for more information

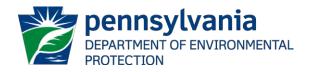

#### DCED eGrants Overview

- Grants portal hosted by DCED
- Application format looks different, but collects same information
- Supplemental forms remain the same
- Internet Explorer and Chrome are the preferred browsers for this application
- Safari and Firefox should be avoided
- First time users need to create a new account

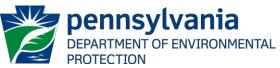

#### **DCED eGrants Overview**

- Access DCED eGrants at: <u>https://www.esa.dced.state.pa.us/Login.aspx</u>
- DCED eGrants help desk can assist with technical questions (i.e., how to upload a form). They can be reached at 800-379-7448 (8:30AM – 5PM M-F) OR via email at

<u>ra-dcedcs@state.pa.us</u>.

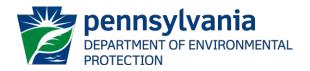

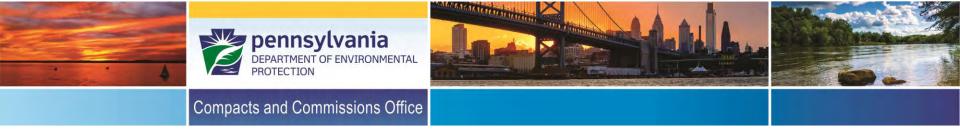

#### **Questions?**

#### Stacey Box Coastal Resources and Grant Specialist 717-772-5622 <u>sbox@pa.gov</u>

http://www.dep.pa.gov/Business/Water/Compacts%20and%20Co mmissions/Coastal%20Resources%20Management%20Program/P ages/Grants.aspx